# **HSIM: a simulation programme to study large assemblies of proteins**

Patrick Amar<sup>1,2</sup>, Gilles Bernot<sup>2</sup>, Victor Norris<sup>3</sup>

<sup>1</sup>Laboratoire de Recherches en Informatique, Université Paris Sud & CNRS UMR 8623, 15 avenue George Clémenceau, F-91405 Orsay Cedex

<sup>2</sup>La.M.I. Université d'Évry Val d'Essonne & CNRS UMR 8042, Tour Évry 2, 523 Place des terrasses de l'agora,  $F-91000$  Évry

<sup>3</sup>Laboratoire des Processus Intégratifs Cellulaires, CNRS UMR 6037, Faculté des Sciences et Techniques, Université de Rouen, F-76821, Mont-Saint-Aignan Cedex

*Author for correspondence: Patrick Amar, email: pa@lri.fr*

## *Abstract*

To study the assembly, the movements and the dissociation of large numbers of molecules in a virtual cell, a simulation program, HSIM, has been developed. The simulator is driven using a description of the model system written in a language we have also developed that does not limit the simulation program to a particular model. We present here the simulation of two completely different models: the growth of actin-like filaments in a prokaryotic cell, and the association and dissociation of proteins into large assemblies.

## *Keywords*

Simulation, modelling, protein-protein interactions, virtual cell, hyperstructures.

## *Short Title*

HSIM: a simulator to study assemblies of proteins

## *1. Introduction*

The program simulates a virtual cell as a three dimensional space bounded by a spherical membrane. This virtual cell is initially filled with a population of molecules of various types. When the simulation begins, these molecules diffuse and interact according to the reaction rules described in the model. Periodically, the simulator shows the content of the cell with a 3D *OpenGL* user interface. During the simulation, the user can rotate the cell, focus on and zoom a particular area. A histogram showing the distribution of the lengths of the assemblies is displayed. The program can also display curves showing the number of molecules of each species during the simulation.

## *2. Simulator description*

The simulator is a stochastic automaton driven by reaction rules between molecules. Each molecule is represented by a record that includes its type, its position, a list of links to certain other molecules and other internal data. The simulator keeps track of each assembly in real time from the computer point of view.

Although the technical details of the simulator program are a bit tricky, the basic principle is simple: the time is sliced in consecutive steps, each step (called a *generation*) processes all the molecules by applying the rules to each one. These rules mimic the chemical reactions between molecules in the real system. The generation simulated time slice is set to 100 micro-seconds, which corresponds to the average time for a protein to move a distance of 10 nanometres (approximately its diameter).

More precisely a step of simulation is done by applying the following process to all the molecules:

- · Choose the source molecule *S (*randomly, in order to avoid artefacts).
- · Check if close enough to *S*, in a location randomly chosen *L*, there is another molecule *T*, the target. The target *T* is found by searching in a sphere of radius 10nm centred on S along a random direction (two angles in the 3D space) if another molecule intersect this line.
- · If so, and if a reaction rule is given between a molecule of the type of *S* and a molecule of the type of *T*, this rule is applied, according to a probability representing the reaction kinetics.
- · Else, molecule *S* may move to the empty location *L*, according to a probability representing the diffusion speed.

When all the molecules involved in the cell have been processed, the current generation is completed and a new one can begin. One important point is that, unlike a cellular automaton, this is the molecules which are examined and not the space that contains them; so the computer time is only related (in fact proportional) to the total number of molecules and not to the size of the simulated space.

The simulator implements four kinds of interaction rules between two molecules: the source *S* and the target *T*:

- · **Reaction**: *S* reacts with *T* to produce two other types of molecules *S'* and *T'*.
- · **Association**: *S* binds to *T* to produce the complex *S-T*.
- · **Dissociation**: the complex *S-T* can break and leave individual molecules *S* and *T*.
- · **Catalysis**: the complex *S-T* can be transformed to *S'-T'*.

As in the reaction and catalysis rules, the association and dissociation rules can change the type of the molecules. Each rule is given a probability of execution that, on the long run, corresponds to a reaction kinetics. For the association rule, a maximum number of links can be specified. Each molecule in the left part of a rule can have a context (called an *environment*) associated with. This environment specify to which type of molecule the source or target molecule has to be (or not) already linked in order to trigger the rule (see section 3.1).

To keep memory usage low, the simulated space is managed with a technique called a *hash table*. With this technique the computer memory used is proportional to the number of molecules in the simulation, and not to the size of the simulated space. The extra computer time used by the hash table is less than twice the time used to access a standard array. The proportion of this access time to the total time being less than one quarter, this extra cost is acceptable compared with the possibility of having a potentially infinite simulated space. In HSIM, the space is continuous i.e. there is no discrete 3D grid like in cellular automata. The molecules have floating point coordinates, and the hash table mentioned above is only used to quickly find if there is a target molecule in the neighbourhood of the source molecule, which could interact with it.

A way to reduce the computer time used in HSIM is to maintain two lists of molecules. The first one is the list of the *active* molecules, which can be *sources* of interaction. The second one is the list of *inactive* molecules, which can only be target of interaction. The simulator processes only the list of active molecules which can be much smaller than the total number of molecules. During the processing of a couple of molecules, the programme automatically changes the status of these molecules. In the actin example shown hereafter, the main constituent of an actin strand is the F-actin molecule, which can be inactive, since only the ends can polymerise and depolymerise.

## *2.2 The language*

The simulator uses a configuration file to describe the model the user wants to simulate. This file contains four sections. The first section describes the molecules involved in the model. The second specifies the diffusion rate of each molecule. The third section describes all the reaction rules that will be applied during the simulation. The last section describes the initial population and location for each kind of molecules. Here is the syntax of the language we have developed to describe a model: (the keywords are typed in boldface characters)

## **First section:**

The *molecule* keyword declares the set of molecules involved in the model. The *r,g,b* values define the colour used to show the molecule on the display. The optional *inactive* keyword indicates if the molecule is or not a possible source of interaction.

```
molecule <mol_name1> (r, g, b [inactive]),
     <mol_name2> (r, g, b [inactive]),
      ...
      <mol_nameN> (r, g, b [inactive]);
```
The *membrane* keyword declares a set of molecules confined to the cell membrane. The same syntax is used, only the keyword changes.

**membrane** <mol\_name> (r, g, b [**inactive**]), ... ;

**Second section:**

The *speed* keyword defines the diffusion speed of the molecule in terms of the *probability* to move to a distance of 10nm.

```
speed (mol_name) = probability;
```
### **Third section:**

The reaction rules use the following syntax:

Source <op1> Target -> NewSource(lt) <op2> NewTarget(ls) [p];

On the left part of a rule, Source and Target specify each a molecule type and its environment:

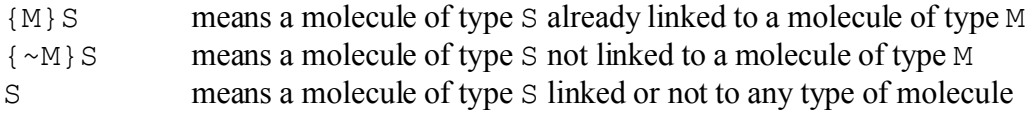

 $\langle$ op1> describes the operator involved between Source and Target:

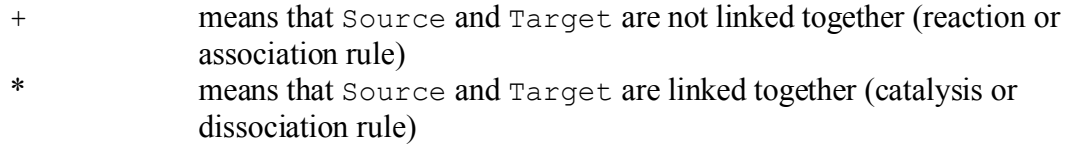

On the right part of a rule, NewSource and NewTarget are the new types of the source and target molecules. lt specifies the maximum number of links a molecule of type NewSource is allowed to have to a molecule of type NewTarget (ls is the same for NewTarget).

<op2> describes whether or not the source and target molecules become linked together:

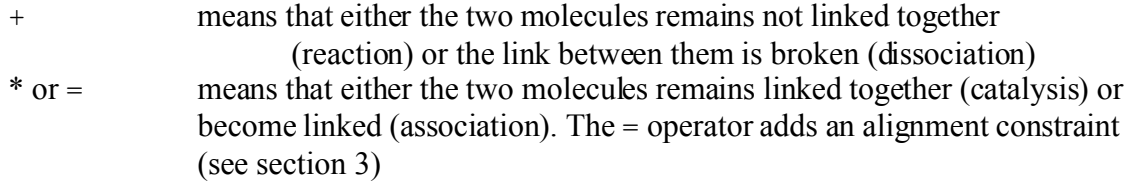

The last part of the rule  $[p]$  specifies the probability for the reaction to be triggered when the preconditions are set. This probability defines the reaction kinetics.

#### **Fourth section:**

The virtual cell is initially populated using the following statements:

**cube (**x, y, z, l, mol\_name**);**

A cube located at the point  $\langle x, y, z \rangle$  is filled with  $1^3$  molecules of type mol\_name. As this cube is compact, it leads to a very high local concentration of molecules. To avoid generating artefacts, the simulator is first started in *diffusion only* mode for a few thousand generations, then it is switched back to *reaction mode* so the molecules diffuse and react according to the rules.

```
surface (25, mol name);
```
One pole of the spherical membrane bounding the cell is populated with 25 copies of the membrane protein mol name.

### *3. Growth of actin filaments*

This first example shows how we can simulate the growth of actin-like filaments using HSIM. Here is the description of the molecules involved in the model.

```
molecule
P (200, 0, 0), // filamentous actin 'plus' end.
M (0, 200, 0), // filamentous actin 'minus' end.
AF (200, 200, 0, inactive), // inactive F-actin.
                                   AG (200, 100, 0); // phosphorylated globular actin.
```
With these definitions, the *plus* end (**P**) will be displayed in red, the *minus* end (**M**) in green, the filament itself (**AF**) in yellow and the free globular actin (**AG**) in orange.

In this example only the free G-actin molecules can diffuse. The filaments themselves are frozen:

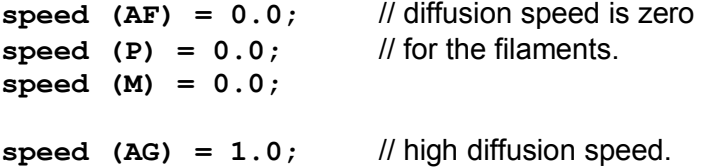

The following rules show the formation of the polarised dimers from two free phosphorylated free G-actin molecules:

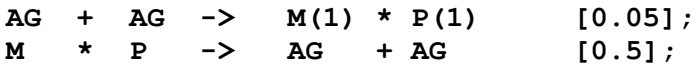

The right part of the first rule states that a minus end **M** can be bound to only one plus end **P**, and conversely, a plus end **P** can be bound to only one minus end **M**. The second rule is the reverse reaction, the depolymerisation of the complex, giving two free G-actin molecules. The next rules show the growth of a filament from the plus end:

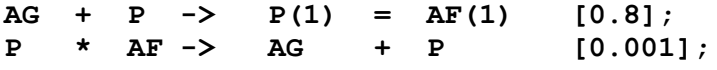

The first rule shows how a free G-actin molecule can be bound to the plus end of an already existing filament. The equals sign in the right part of the rule means that the link must be aligned with the filament. The second rule shows the reverse reaction, the depolymerisation from the plus end giving one free G-actin molecule.

The next two rules show the growth of a filament from the minus end. One can notice that the polymerisation kinetics is lower than for the plus end which may lead to a linear movement of the filament towards the plus end equivalent to tread-milling.

**AG + M -> M(1) = AF(1) [0.3]; M \* AF -> AG + M [0.005];**

The simulation is initialised by the statement:

**cube (0, 0, 0, 12, AG);**

A cube of length *12* located at the centre of the cell  $(0, 0, 0)$  is filled with  $12<sup>3</sup> = 1728$  molecules of free globular actin. First, polarised dimers assemble and then the filaments grow until one end touches the membrane or an equilibrium state is reached (see Fig. 1).

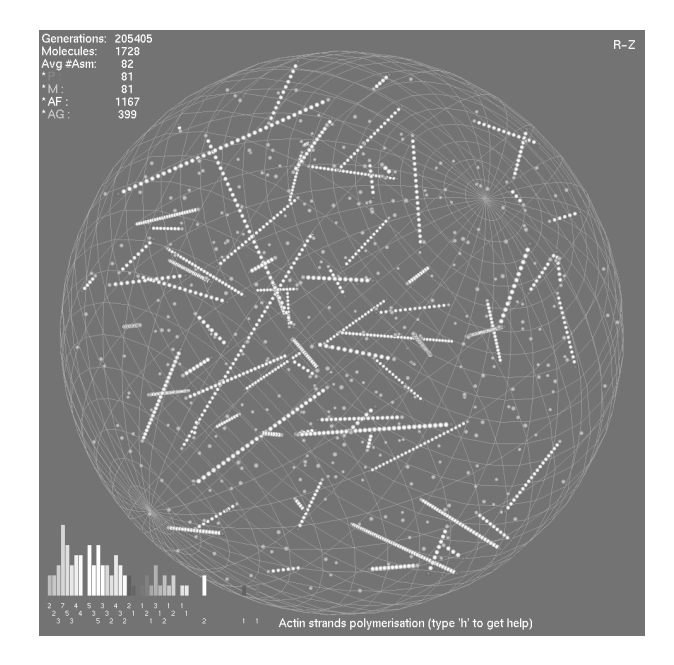

**Figure 1:** A view of the virtual cell filled with dynamic actin filaments. On the bottom left corner of the screenshot a histogram of the lengths of the filaments is displayed.

#### *4. Simulation of hyperstructures*

In addition to the rules used in the previous example, the simulation language has some specific features that allow the user to study a large number of different model systems. Hyperstructures are large assemblies of molecules such as enzymes within cells. In this section we show how to model a hyperstructure in the form of a metabolic pathway in which the product of one enzyme is the substrate of the next one in the pathway. The simulation shows how hyperstructures can, on demand, assemble, work and disassemble when the simulation only specifies an increase of affinity between two enzymes in the presence of their substrate. Finally, we show how to confine an object to the cell membrane so allowing the creation of membrane receptors which can only diffuse in two dimensions in the membrane (see Fig. 2).

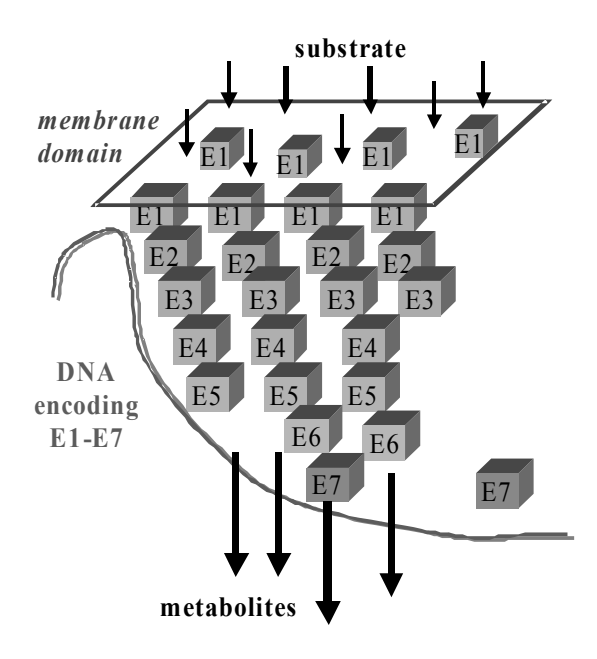

**Figure** 2: Formation of a non-equilibrium hyperstructure due to changes in the affinity of its constituent enzymes for one another. Enzymes E1 can only diffuse in the plane of the membrane whilst the other enzymes, E2 to E7 diffuse in the cytoplasm. The binding of a substrate, such as a sugar, to the E1 enzymes leads to an increase their affinity for one another and their assembly into an E1 domain. On binding its substrate, each enzyme in the pathway acquires an increased affinity for the following enzyme. This results in the assembly of metabolons E1 to E7 and the assembly of the hyperstructure (here, a group of metabolons). Note that transcription of the genes encoding E1 to E7 and the simultaneous translation of the mRNA may help the assembly of the hyperstructure.

As in the previous example, the initial state of the simulation is obtained by switching the simulator to a *diffusion only* mode and then running it for a few thousand generations. This disperses the cytoplasmic enzymes throughout the cytoplasm. As the diffusion speed of the membrane receptors (Enzyme 1) is very slow, they stay in roughly the same place in the membrane during this first phase of simulation. The main simulation phase begins when the simulator is switchedto the *reaction* mode.

With the current implementation of the programme it is not yet possible to have molecules outside the cell membrane. To simulate the fact that the initial substrate is translocated by the membrane receptor, we put this substrate directly into the cytoplasm. To keep this example as simple as possible we only use one kind of membrane receptor and a pathway of four enzymes.

## *4.1. Configuration*

In the first section of the configuration file we declare all the molecules involved in this simulation: the membrane receptor  $\mathbf{E}_1$ , the enzymes  $\mathbf{E}_2$  to  $\mathbf{E}_4$  and the substrates  $\mathbf{S}_1$  to  $\mathbf{S}_5$ . The membrane receptor **E<sup>1</sup>** is declared with the *membrane* keyword:

**membrane E1 (0, 0, 250);**

The other enzymes and the substrates are declared using the *molecule* keyword as in the previous example. The reaction rules are divided into four almost identical groups, one for each enzyme in the pathway.

The group of rules for enzyme  $E_n$  indicates that:

- enzyme  $E_n$  can fix its substrate  $S_n$
- when  $E_n$  has bound its substrate,  $E_n$  has its affinity for enzyme  $E_{n+1}$  increased so it can be bound by it
- conversely, when enzyme  $E_n$  does not have its substrate  $S_n$  bound to it,  $E_n$  loses its affinity for  $E_{n+1}$
- enzyme  $E_n$  transforms its substrate  $S_n$  to its product  $S_{n+1}$ , which is the substrate for enzyme  $E_{n+1}$
- when enzymes  $E_n$  and  $E_{n+1}$  are bound together, the product  $S_{n+1}$  is transferred to  $E_{n+1}$  (and this new product is then freed from  $E_n$  and linked to  $E_{n+1}$ )

Here are the rules for the beginning of the pathway, the membrane receptor  $E_1$ :

 $S1 + E1$  ->  $S1(1) * E1(1)$  [0.6];

This rule means that when the substrate  $S_1$  is close enough to the membrane receptor  $E_1$ , it is captured with probability 0.6. The number between the parentheses in the right part of the rule means that the enzyme can bind only one copy of its substrate.

**{S1}E1 + E2 -> E1 (1) \* E2 (1) [0.9];**

This second rule shows how the *environment* of a molecule can be important in the application of a rule. The left part of the rule means that if enzyme  $E_2$  is close enough to a membrane receptor  $E_1$  that is already bound to its substrate  $S_1$  (and only if  $E_1$  is bound), then enzyme  $E_2$ will bind to  $E_1$  to form a complex. This is done with a high probability to model the high affinity for the two enzymes in presence of the substrate.

**{~S1}E1 \* E2 -> E1 + E2 [0.001];**

Finally the third rule shows how enzyme  $E_1$  loses its affinity for enzyme  $E_2$  when  $E_1$  is not bound to its substrate. The left part of the rule means that if  $E_1$  is bound to  $E_2$  but  $E_1$  is not bound to its substrate  $S_1$ , the link between the two enzymes is broken. One can notice that the probability is very low; this is because the two molecules being linked are very close and the program gives a greater chance for this event to occur.

The two last rules of the group are used for transform  $S_1$  to  $S_2$  and to transfer it from enzyme  $E_1$ to enzyme  $E<sub>2</sub>$ .

**{E1}S1 + {E1}E2 -> S2(1) \* E2(1) [1.0];**

here  $S_1$  which is bound to  $E_1$  also binds to  $E_2$  and at the same time is transformed to the product  $S<sub>2</sub>$ . Each time the initial conditions are set (the left part of the rule) the rule will be statistically applied because the probability is set to one.

**{E2}E1 \* {E2}S2 -> E1 + S2 [1.0];**

this rule is used to break the link between the product  $S_2$  and the enzyme  $E_1$  to complete the transfer.

With this set of five rules repeated three times (for each of the different enzymes  $E_2$ ,  $E_3$  and  $E_4$ ) in the configuration file, plus a last rule to release the final product  $S_5$  we have finished with the rule section. The initialisation section fills the cell with 36 copies of the membrane receptor, 64 copies of enzymes  $E_2$ ,  $E_3$  and  $E_4$ , and 729 copies of substrate  $S_1$ .

**surface (36, E1); cube (0, 6, 8, 4, E2); cube (6, 0, 8, 4, E3); cube (0, 0, 0, 4, E4); cube (0, 0, -6, 9, S1);**

#### *4.2. Simulation results*

After the first phase of diffusion to get a homogenous distribution of all the molecules in the cytoplasm, the membrane receptors bind their substrate. Then after a short period of time, we can see the first assemblies appear and quickly transform the intermediate substrates to the final product like an assembly line in a factory (see Fig. 3). Before all the copies of substrate  $S_1$  have been transformed to the final product  $S_5$ , the assemblies begin to break up and finally disappear. Since these assemblies are attached to the membrane, even if the total concentration of enzymes is low, the local concentration is high enough to produce  $S_5$  at high rate.

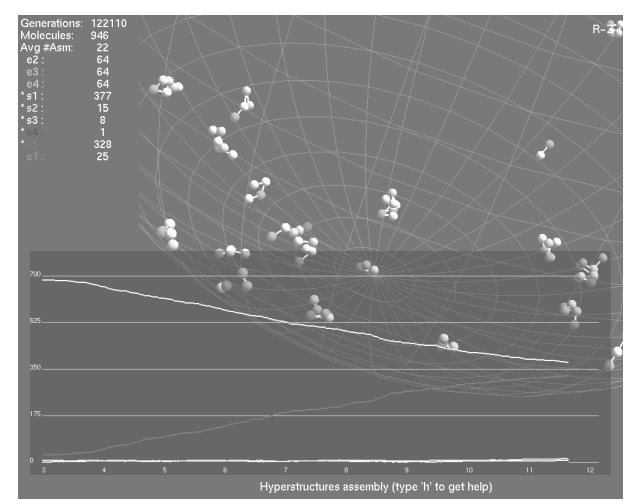

**Figure** 3: The virtual cell with the hyperstructures linked to the membrane receptors. The curves in the bottom part show the decrease in the concentration of substrate  $S_1$  along with the increase in concentration of product S5. The horizontal axis is graduated in seconds of simulated time (the real time is approximately 3 times slower on a standard PC). The vertical axis shows the number of copies of each kind of molecules.

#### *5. Conclusion*

With these two examples one can see that this simulation programme is very versatile. The efficiency of the implementation in terms of computer time is high enough to include in a future release some real time controls. These controls may include the ability to modify the reaction kinetics (the probability part of the rules) or the number of copies of each kind of molecules, etc.

Another improvement, which is in progress, is to replace the spherical membrane of the cell with a simulated membrane made with lipid molecules. The number of molecules used to make the membrane is very high, but they can be *inactive*, and so they do not use computer time. The next step is to allow deformations of this membrane, because of the pressure of the actin filaments for example.

### *References*

1. Amar, P., Ballet, P., Barlovatz-Meimon, G., Benecke, A., Bernot, G., Bouligand, Y., Bourgine, P., Delaplace, F., Delosme, J.-M., Demarty, M., Fishov, I., Fourmentin-Guilbert, J., Fralick, J., Giavitto, J.-L., Gleyse, B., Godin, C., Incitti, R., Képès, F., Lange, C., Le Sceller, L., Loutellier, C., Michel, O., Molina, F., Monnier, C., Natowicz, R., Norris, V., Orange, N., Pollard, H., Raine, D., Ripoll, C., Rouviere-Yaniv, J., Saier jnr., M., Soler, P. Tambourin, P., Thellier, M., Tracqui, P., Ussery, D., Vannier, J.-P. Vincent, J.-C., Wiggins P. & Zemirline, A. Hyperstructures, genome analysis and I-cell. *Acta Biotheoretica.* **50** (2002) 357-373.

2. Borisy, G.G. & Svitkina, T.M. Actin machinery: push-pull the envelope, Curr. Opin*. Cell Biol*. **12** (2000) 104-112.

3. Geigant E., Ladizhansky K. & Mogilner, A. An integrodifferential model for orientational distribution of F-actin in cells. *SIAM J. Appl. Math*. **59 (1998)** 787-809.

4. Kier, LB, Cheng, CK & Seybold, PG. Cellular automata models of chemical systems. *SAR QSAR Environ Res*. **11(2)** (2000) 79-102.

5. Kier, LB, Cheng, CK, Testa, B & Carrupt, PA. A cellular automata model of enzyme kinetics. *J Mol Graph*. **14(4) (**1996) 227-31, 226.

6. Le Sceller L., C. Ripoll, M. Demarty, A. Cabin-Flaman, T. Nyström, M. Saier Jnr. and V. Norris (2000).

Modelling bacterial hyperstructures with cellular automata. *Interjournal Paper* http://www.interjournal.org. (2000) 366

7. Wurthner, JU, Mukhopadhyay, AK & Peimann, CJ.

A cellular automaton model of cellular signal transduction. *Comput Biol Med*. **30(1)** (2000) 1- 21.